# Prova 1 del 12.12.2022 Selezione 21\_2022DIVDC

\*Campo obbligatorio

1. Cognome \*

2. Nome \*

*Passa alla domanda 3.*

Domande

Scegliere una sola risposta

## 3. Le porte POP3 predefinite sono? \*

*Contrassegna solo un ovale.*

- AZXC la porta 110
- RNEZ la porta 143 e la porta 993
- ABYF la porta 110 e la porta 995
- ZGLW Dipende dal tipo di connessione
- 4. Il protocollo client-server denominato Telnet si basa sullo scambio dati tramite connessioni. Solitamente a quale porta si connette? \*

*Contrassegna solo un ovale.*

VSSA - UDP e porta 25

IJKR - Varia in base al sistema operativo

RGQJ - UDP e porta 23

ROFR - TCP e porta 23

- 5. *Contrassegna solo un ovale.* Le combinazioni rapida da tastiera per i comandi "copia", "incolla", "taglia" sono rispettivamente \*
	- SGYZ CTRL+C, CTRL+V, CTRL+T
	- KKVE CTRL+C, CTRL+V, CTRL+X
	- WKFE CTRL+V, CTRL+T, CTRL+C
	- DJSO CTRL+C, CTRL+X, CTRL+T
- 6. SQL Server, Oracle, Access sono termini che si riferiscono a \*

*Contrassegna solo un ovale.*

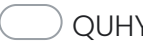

- Y Database basati sul modello relazionale
- VIJW Fonti dati non strutturate
- ZYYT Database basati sul modello peer to peer
- CLAD Database

7. Quale tra queste è la password più complessa? \*

*Contrassegna solo un ovale.*

HXZH - rabbiagattofacileluna LKWX - VoUnBi!7PeCeInLo?6 VQDL - !HMnrsQeVaGnJ-kK ZQXO - password

8. L'icona del "lucchetto" in un browser – ad esempio di fianco alla barra dell'indirizzo – di solito indica: \*

*Contrassegna solo un ovale.*

SZAL - Che il sito è in manutenzione

ZWVO - Che il sito è dotato di crittografia

MYNE - Che il sito è protetto da un certificato SSL

WIKJ - Che il browser è da aggiornare

## 9. L'indirizzo web blog.nomedominio.it è? \*

*Contrassegna solo un ovale.*

- WERT Un dominio di terzo livello
- TASX Un dominio di primo livello
- KPGN Un dominio di secondo livello
- BWPZ Un indirizzo mail
- 10. Se stai usando MS-Word, in quale modo selezioneresti un paragrafo? \*

*Contrassegna solo un ovale.*

- ZBVM Cliccando una volta all'interno del paragrafo
- GSWE È una funzione ancora da implementare
- HJUW Cliccando tre volte all'interno del paragrafo
- RZQY Cliccando due volte all'interno del paragrafo

## 11. A chi si rivolge la posta certificata? \*

*Contrassegna solo un ovale.*

OFBA - Aziende, Pubbliche Amministrazioni, Associazioni e privati

NSFO - Alle Pubbliche Amministrazioni e ad alcune categorie specifiche di aziende e privati

QADV - Solo alle scuole

WJFF - Solo alle Pubbliche Amministrazioni approvate da un ente certificatore

# 12. Cosa è un file compresso? \*

*Contrassegna solo un ovale.*

YXUW - Un file che genera le funzioni utili a correggere, impaginare, archiviare e stampare i documenti formato testo

ROIO - Un file elaborato da un programma di compressione per occupare uno spazio, preimpostato dall'utente, sul supporto di memorizzazione e per essere trasmesso con più sicurezza nella rete

YBAN - Un file elaborato da un programma di compressione per occupare meno spazio sul supporto di memorizzazione e/o per essere trasmesso con più rapidità nella rete

CWGP - Un file ottenuto mediante un'utility applicativa

## 13. Quale delle seguenti affermazioni è più corretta? \*

*Contrassegna solo un ovale.*

PHXS - L'utilizzo di un gruppo di continuità permette di evitare lo spegnimento immediato del computer in caso di black-out dell'energia elettrica

XJJU - L'utilizzo di un gruppo di continuità permette di rendere il PC completamente e ininterrottamente indipendente dall'erogazione di energia elettrica

WCSN - L'utilizzo di un gruppo di continuità permette di spegnere automaticamente il pc in caso di problemi relativi all'erogazione di energia elettrica solo nei sistemi industriali alimentati a 380V

DRDQ - L'utilizzo di un gruppo di continuità permette di spegnere automaticamente il pc in caso di problemi relativi all'erogazione di energia elettrica

# 14. La posta elettronica certificata (PEC) ha valore legale? \*

*Contrassegna solo un ovale.*

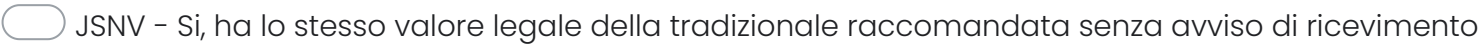

GJFM - Si, ha lo stesso valore legale della tradizionale raccomandata con avviso di ricevimento

DUCQ - No, non ha valore legale

HPHL - Si, ma non ha lo stesso valore legale della tradizionale raccomandata

## 15. In un word processor cos'è la stampa unione? \*

*Contrassegna solo un ovale.*

- JZKI Una procedura per stampare un documento insieme a tutte le proprietà del relativo file
- LUCR Una procedura per stampare in una sola volta più documenti diversi
- TNJV Una procedura per abbinare ad un testo variabile una serie di dati costanti
- YPIK Una procedura per abbinare ad un testo costante una serie di dati variabili
- 16. Quale tecnologia tra le seguenti assicura tendenzialmente oggi la maggiore velocità di connessione? \*

*Contrassegna solo un ovale.*

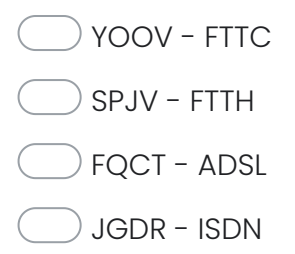

17. Quale tra queste serie è ordinata dal più piccolo al più grande? \*

*Contrassegna solo un ovale.*

LKBE - Kbyte, Mbyte, Gbyte, Tbyte

VEMY - Kbyte, Tbyte, Mbyte, Gbyte

EALR - Mbyte, Gbyte, Tbyte, Kbyte

DRMQ - Kbyte, Mbyte, Tbyte, Gbyte

# 18. Cosa significa l'acronimo CD-ROM? \*

*Contrassegna solo un ovale.*

DSGT - Compact Disc Random Only Memory AMKS - Circle Disc Random Only Memory WYFO - Compact Disc Read Only Memory USUA - Cube Disc Random Out of Memory

## 19. Su quali colori si basa il metodo RGB? \*

*Contrassegna solo un ovale.*

TZKF - Rosso, verde e blu

- YKES Rosso, grigio e nero
- RONV Rosa, grigio e beige
- ATON Rosso, giallo e blu

# 20. "CHKDSK C:" è un comando: \*

*Contrassegna solo un ovale.*

XGKM - Usato in Dos per controllare errori nella memoria RAM

KYXO - Usato in Dos per eseguire il backup dei dati

EURQ - Usato in Dos per controllare errori nel file system dell'unità C

IEWT - Usato in Dos per controllare errori nel file system del Computer

## 21. Scegliere la terna corretta: \*

*Contrassegna solo un ovale.*

RELF - JPAG, GAF, TEF UHKS - JPEG, GAF, TIF

PCUN - JPEG, GIF, TIF

PEXV - JPEG, GAF, TEF

22. Quale dei seguenti è un indirizzo IP privato: \*

*Contrassegna solo un ovale.*

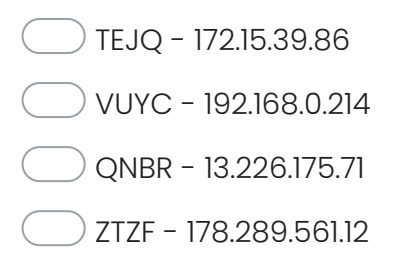

Questi contenuti non sono creati né avallati da Google.

Google [Moduli](https://www.google.com/forms/about/?utm_source=product&utm_medium=forms_logo&utm_campaign=forms)